**AutoCAD Crack Torrent (Activation Code) [Win/Mac]**

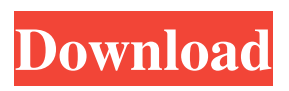

**AutoCAD Crack + Download X64**

AutoCAD was the first product released by Autodesk to run entirely in a vector graphics context, and was revolutionary at the time. AutoCAD's vector-only architecture enabled users to make modifications to drawings that

were based entirely on mathematical formulas, rather than being based on images, as in previous programs. In addition to being able to design in a vector graphics context, AutoCAD introduced multiple new features: Time saving AutoCAD was the first product

in the industry that offered a single user interface that allowed multiple users to work

concurrently on the same drawing, regardless of platform or type of display, whether it was

a graphics tablet or a monitor. A single drawing could have a single user working on it, while others could concurrently view and work on it at the same time. Design interface AutoCAD introduced the concept of graphics tablets, which allowed for greater accuracy in the movement of a drawing tool, such as a line or rectangle tool. Graphics tablets also helped to eliminate the need for a user to continually refer to a paper reference sheet. The first AutoCAD release was the first to use graphics tablets. Intuitive CAD-like tools In the late 1970s, graphic design was focused on the creation of printed documents, such as magazine or newspaper ads. Designing a drawing meant first outlining an image on paper, then tracing the image and creating

line art. During this process, most designs still had a large number of lines and no realistic feature of a drawing such as curved lines or reflection. Autodesk soon responded to this by introducing all-new tools that allowed users to design in a manner more similar to drafting. The first tool introduced in AutoCAD was a line tool that allowed users to select a path or use a freehand tool to draw lines. The second tool introduced was a two-dimensional (2D) design tool that enabled users to draw complex shapes and objects. This tool introduced extrusion, which enabled users to push out material to form objects, as well as shadowing, which allowed users to accurately create objects by drawing a 3D object behind a 2D object, which is difficult to draw without using multiple drawings. Also introduced in

AutoCAD was a symmetry tool, which enabled users to create symmetrical or mirror images of objects in a drawing, and a reflection tool, which allowed users to create realistic reflection drawings. Symbol-based toolset AutoCAD was the

## **AutoCAD**

AutoCAD Cracked Accounts operates on the MS Windows, OS X, and other platforms including Linux and Unix. See also Architectural design Building information modeling Computer-aided design Computeraided drafting CAD file format Comparison of CAD editors for CAE Data exchange Data exchange formats DIA Digital design CAD software References External links Category:Computer-aided design software Category:Building information modeling

Category:Computer-aided design software for Windows Category:DOS software Category:Engineering software that uses GTK Category:Products introduced in 1984 Category:Architecture analysis software Category:1986 software Category:CAE (software) {{ - include "sch.config.init" (list. "pipe.edit") -  $\}$  Upgrade Pipelines  $\{ \ -\$  if or. Values.internal.enabled.Values.external.enabl ed - }} WARNING! This upgrade will trigger the creation of new resources in the cluster. You can easily check and delete them if you need to.  $\{ \}$  - end -  $\}$   $\{ \}$  if.Values.external.enabled - }} Pipelines a1d647c40b

# \*\*Installing the Software\*\* Download the free Autocad software at \*\*\*\*. Start the setup and follow the on-screen prompts. When the setup is complete, click OK to start Autocad. If you are prompted to make a legal agreement to continue, read the agreement and click OK. The license agreement specifies your installation path, where the program will be installed. \*\*NOTE\*\* On computers with 256-bit data protection, you will see a warning message during setup that reads, "These Autodesk products are licensed to you under a license agreement. Please contact your Autodesk representative for details." To get around this, accept the installation but don't agree to the license terms. \* \* \* ## \*\*Index\*\* \*\* $A$ \*\*

ACADCAFE command, drawing objects, Creating a draft, Creating a draft, Sharing project files Autodesk Fusion 360, A 3D model of the Space Needle in Seattle, Designing, Exploring, and testing the model, Exploring and testing the model, Exploring and testing the model applications, , 2.1. Once you have the application installed, you can find Autodesk's AutoCAD by clicking the Add an icon, Accessing the Autodesk Applications menu, Accessing the Autodesk Applications menu, Accessing the Autodesk Applications menu, Accessing the Autodesk Applications menu Autodesk AutoCAD,, 10.1. In this book, we use the following three versions: AutoCAD LT 2013, AutoCAD LT 2015, and AutoCAD LT 2017, AutoCAD Classic, Free and paid versions, Autodesk AutoCAD,, 10.1. In this book, we use the

following three versions: AutoCAD LT 2013, AutoCAD LT 2015, and AutoCAD LT 2017, AutoCAD Classic, Free and paid versions, Autodesk AutoCAD, The AutoCAD application, The AutoC

**What's New in the?**

Easily create and manage comments, change requests, and other user-generated content (video: 2:20 min.) Share your feedback on paper, project, or electronic drawings. Add comments or change requests to your drawing. (video: 2:52 min.) Improve workflows with AutoCAD enhancements in drawing modules. Use the improved pen tool to apply textures, color, or similar effects. New text layout features and enhancements in the plotter and plotter enhancements category improve the drawing process.

(video: 5:00 min.) Use markups to instantly edit the appearance of your drawing. Add color, dimensions, text, and more with the Markup tool. Automatically create different file sizes for drawings saved to external drives. (video: 5:00 min.) Save and automate your feedback. Share comments or change requests to external workstations. Work with multiple users on a drawing simultaneously. (video: 5:00 min.) Track and organize your drawing work. Use a new interactive drawing board for fast collaboration. Markups can be quickly synchronized across different drawing areas. (video: 5:00 min.) Paper Space: Work on paper and jump between paper and design space for increased efficiency. When you're working on paper, you can use enhanced 3D viewing capabilities to place and fly into your paper space with

the flick of a finger. (video: 3:55 min.) Design Space: Create more intelligent views for complex drawings. New annotation capabilities let you quickly show key elements of your drawing and place them in different views. You can also create and place annotations that reference annotations in other drawings. (video: 3:55 min.) Use the improved annotation ribbon and pen tools to place and edit annotations. Create text, dimensions, and annotations with a new shape tool. (video: 3:55 min.) Create and place 3D views in any view. Use a new technique for freehand 3D drawing. Draw points to instantly create 3D shapes. (video: 4:40 min.) Create intelligent annotation layers for multipart drawings. You can use annotation layers to show key elements of your drawing or place shapes and annotations in different

views. (video: 4:40 min.) Use the new alignment and snapping capabilities of the 3D tools for more precise control. Draw more accurate lines and surfaces. You can

Product Reviews: -- We come upon nothing that is incredible, but the whole is something special. - Friedrich Schiller The latest Doom (2016) remake is rather special. Despite the fact that we are provided with a new series of monsters, the entire experience reminds us of Doom 64: good gameplay, beautiful graphics and even a few DLCs. That is, if you consider the interest in new features on the side. We recommend the game to all those who have not yet played Doom 64. The game is clean and